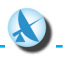

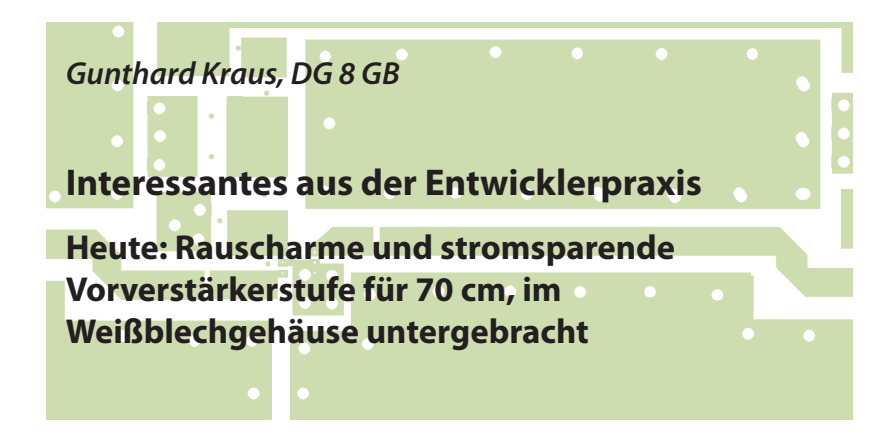

**Manchmal ergibt sich eine Entwicklung eher überraschend und nicht geplant. So auch in diesem Fall der transistorisierte rauscharme Empfangsverstärker mit geringer Stromaufnahme.**

## **1. Vorgeschichte**

**I. VOrgeschichte**<br>Eines Tages im Herbst landete ein<br>Hilferuf von einem verzweifelten Studen-Eines Tages im Herbst landete ein ten aus dem tiefsten Schwarzafrika auf meinem Rechner. Er sollte dort im Zuge seiner Ausbildung eine rauscharme Vorverstärkerstufe mit einem Transistor für *f* = 435 MHz (ISM-Band) komplett mit dem Ansoft Designer SV entwerfen. Allersdings kam er nicht zurande und fühlte sich offensichtlich wie ein Hund, der mit einem zu großen Knochen kämpft.

Also gingen Emails zwischen Deutschland und Afrika hin und her, um die Details zu klären und die richtigen Schritte anzugehen. Das dabei entstandene Konzept ist so allgemein gültig geworden, dass es jeder Interessierte auch in Schaltungen bis zu etlichen GHz anwenden kann. Außerdem eignet sich der Baustein sehr gut als Vorverstärker für Portabel-Anwendungen z.B. Contest-Einsatz.

## **2. Vorgaben**

**IP So sah (So sah (Übersetzung):** So sah die gestellte Aufgabe aus

Das Datenblatt des BFP420 NPN ist anbei. Entwurf, Simulation und Test eines rauscharmen und sparsamen LNAs für das ISM-Band, der als portabler Vorverstärker verwendet werden kann und folgende Spezifikationen erfüllt.

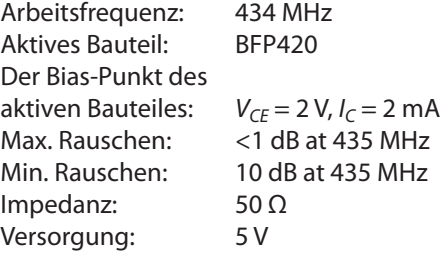

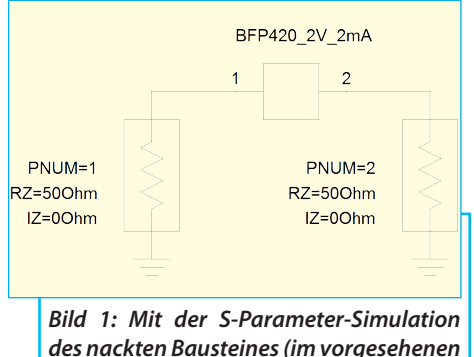

*Arbeitspunkt) geht alles los*

Na ja - ein "hübsches Geschenkpaket" und Respekt vor den Anforderungen, die auch in Afrika an Studenten gestellt werden...

Die Anforderungsliste geht noch weiter, hier im engl. Originaltext:

The active device should be made unconditionally stable, using the technique of collector shuntstabilization, before implementing the impedance matching networks. The circuit topology should be consistent with a minimum component count and the impedance matching networks implemented with lumped elements. The design procedure must be completely and clearly documented. A hardcopy of all relevant designdata is to be submitted. This should include stability factor data, gain and reflection coefficient dataetc. Smith charts showing stability circles, gain circles and noise-figure circles are to be provided. These can be obtained using the circles utility option available with the ANSOFT DESIGNER (SV) Version 2.2.0.A neat schematic of the basic RF topology is to be provided, showing stabilization and impedancematching components.

# **3. Einige Worte zum BFP420 und seinen Kollegen**

**III Kollegen<br>
Das Datenblatt des BFP420 klingt<br>
vielversprechend: "Low Noise Silicon Bi-**Das Datenblatt des BFP420 klingt polar RF Transistor". Erst bei intensiver Beschäftigung damit stellt man fest, dass es sich hier um die "SiGeT"-Familie handelt, bei der außer Silizium auch Germanium im Spiel ist, um die Transitfrequenz bis 25 GHz zu erhöhen. Welche Folgen hat das für den Anwender?

a. Man findet eine maximal zulässige Kollektor-Emitterspannung von nur 4,1 V und jegliches, auch geringes Überschreiten wird nach eigener Erfahrung sofort mit dem Ausfall "bestraft".

b. Die optimale Kollektor-Emitterspannung (auch bezüglich des minimalen Rauschens) scheint "2 V" zu sein. Das merkt man auch an den im Datenblatt abgedruckten Kurven, die man fast nur für diesen Spannungswert findet.

c. Die maximale Sperrschichttemperatur beträgt 150 Grad und selbst ein kurzfristiges "Zuviel" empfiehlt sich nicht.

d. Die Basis-Emitter-Spannung ist bereits bei einem Ruhestrom von 2 mA höher als 0,8 V (gemessen: 0,82 V) was im Datenblatt nicht erwähnt wird.

e. Es sind plötzlich akribische Antistatik-Vorsichtsmaßnahmen erforderlich, um einen vorzeitigen Ausfall - bereits beim Bestücken! - zu vermeiden. Das ist man von normalen Silizium-Transitoren garnicht gewöhnt und kennt es nur von FETs, MOSFETS, HEMTs und MMICs.

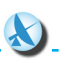

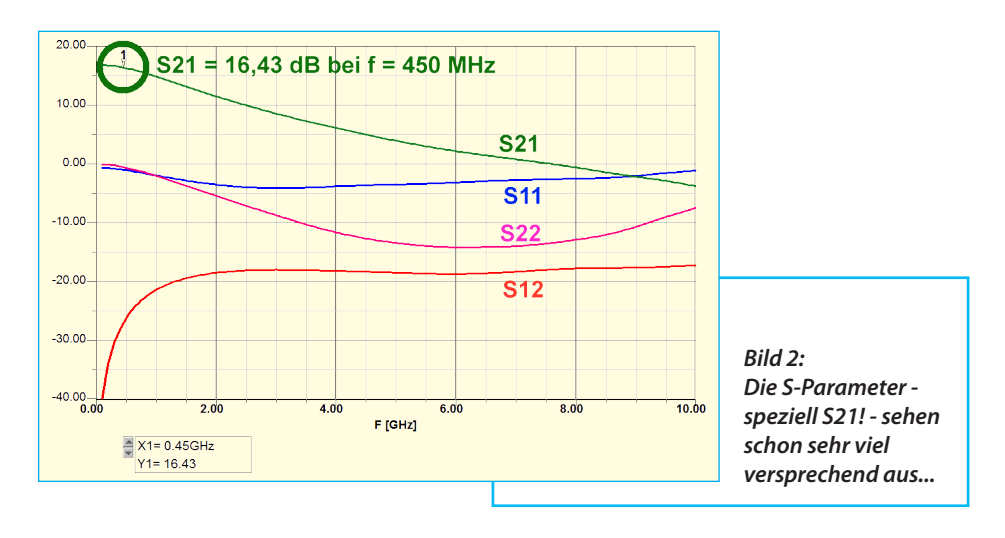

f. Das kleinste Eigenrauschen (= NF deutlich unter 1 dB) erzielt man mit einem Ruhestrom von 2 mA bei Uce = 2 V, weshalb dieser Arbeitspunkt vorgesehen wurde.

g. Schon im Datenblatt sieht man, dass dieser Arbeitspunkt sehr sorgfältig eingehalten und stabilisiert werden muss, da sich die Transistorparameter bei Abweichungen sehr rasch ändern.

# **4. Das Datenblatt und die nötigen S-Parameter**

**III. S-Parameter<br>Beides findet man auf der INFINE-<br>ON-Homepage [1]. Die S-Parameter sind** Beides findet man auf der Infinein einer riesigen gezippten Datei mit 37 Megabyte versteckt, die alle lieferbaren HF-Transistoren enthält und für jeden Typ zusätzlich einige Arbeitspunkte abdeckt. Zusätzlich noch mit einer recht feinen Stufung bei der Frequenz - und die Rauschdaten sind auch dabei.

Das Datenblatt des BFP420 trägt die Nummer: 153174-da-01-en-TRANSISTOR\_RF BFP420\_SOT\_343\_INF

und findet sich, wenn man "BFP420 data sheet" aufruft.

Für die S-Parameter geht man auf die (englische) Homepage von "INFINEON TECHNOLOGIES" [2] und sucht "spar.zip". Nur darüber kommt man zur kompletten gezippten S-Parameter-Sammlung:

Infineon-RFTransistor-SPAR-SM-v02\_10-EN

Daraus holt man sich das File für Uce =  $2$  V und  $c = 2$  mA . Es heißt

"BFP420\_w\_noise\_UCE\_2V\_Ic\_2mA.s2p"

und man legt es erst einmal an beliebiger Stelle ab.

Nun kann es losgehen und man kann den Ansoft Designer SV starten.

#### **5. Simulation**

Das macht man z.B. mit dem kos-

**I**

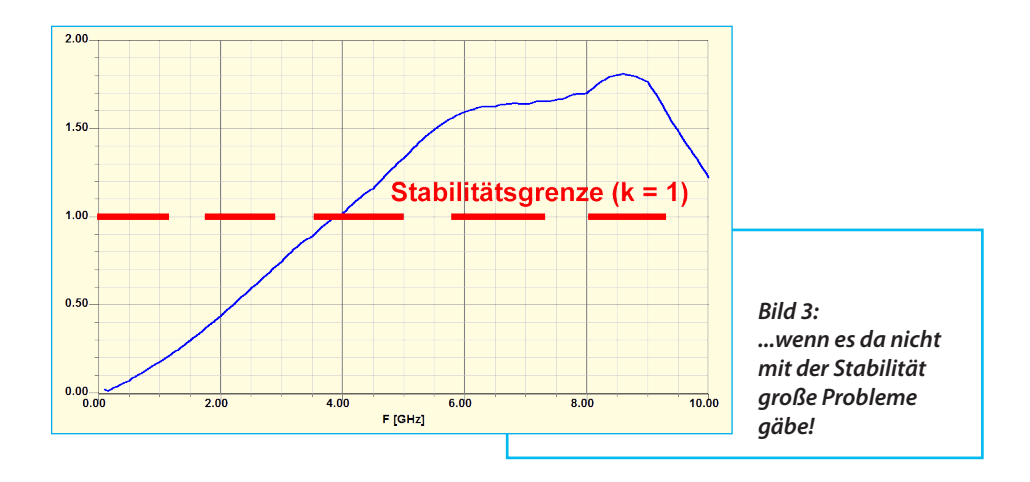

tenlosen ANSOFT DESIGNER SV, informiert sich über das, was der Transistor bereits alleine kann und erstellt dazu die Schaltung nach **Bild 1**.

Jetzt muss man das eben entzippte S-Parameter-File des BFP420 mit dem gewählten Arbeitspunkt (2 V / 2 mA) im angelegten Projektordner speichern.

Den Frequenzbereich für die Simulation wählt man von 100 MHz bis 10 GHz mit einer Schrittweite von 5 MHz. Die simulierten Parameter S11 / S21 / S12 / S22 zeigt **Bild 2** und man sieht, dass S21 bei 450 MHz einen ausreichend hohen Wert von über 16 dB hat (...wobei man für diedie noch folgenden Stabilitätsvorsorgen

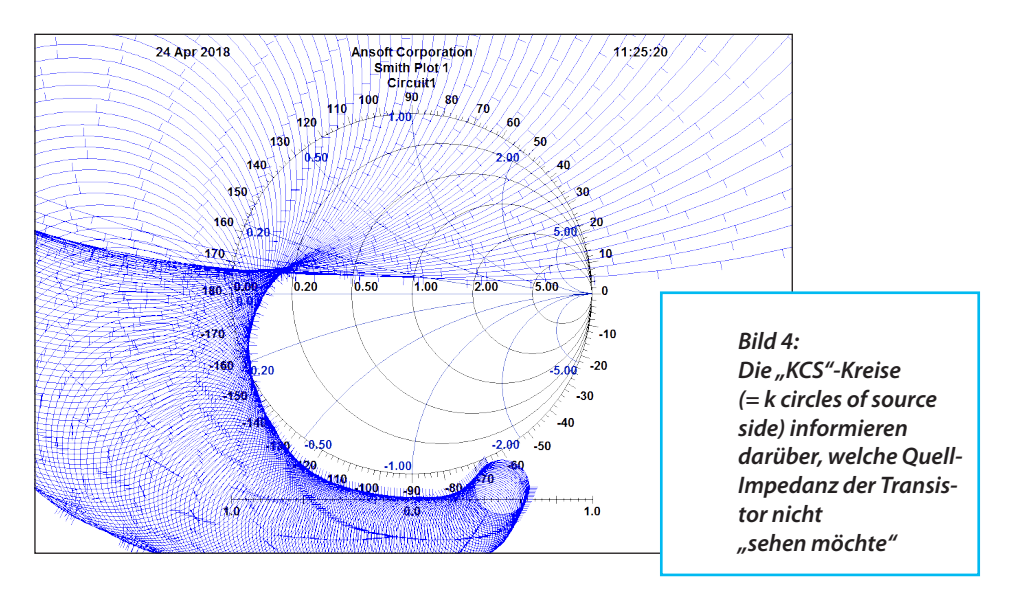

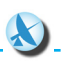

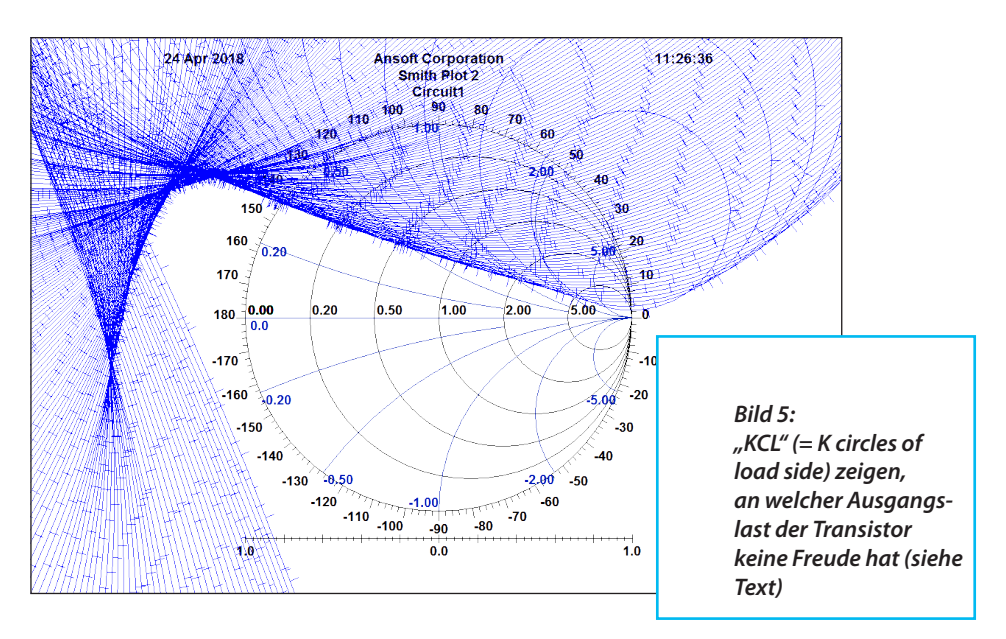

wieder einiges einbüßt).

Bei so breitbandigen Transistoren (Transitfrequenz bis zu 25 GHz) sollte man sich jedoch bei der Stabilitätsprüfung nicht mit der Simulation des "Rollet Stability Factors" "k" in **Bild 3** zufrieden geben. Zwar erkennt man bereits jetzt, dass die Schaltung bis 4 GHz instabil sein wird, weil erst dort "k" größer als 1 wird.

Aber erst mit Hilfe der Stabilitätskreise zeigt sich, bei welcher Eingangs- bzw. Ausgangsimpedanz und in welchem Frequenzbereich die Schaltung schwingen würde. Zu **Bild 4** kommt man, wenn man ein Smith-Chart aufruft und unter "Stabiltiy" die Option "KCS" (= *k* - Circles for Source Side) aufruft. Die simulierten blauen "k-Kreise" für den Bereich von 100 MHz bis 10 GHz dürfen das Smith-Chart weder berühren noch schneiden, wenn die Schaltung bei allen denkbaren Eingangsimpedanz-Werten stabil bleiben soll. Davon kann so natürlich noch keine Rede sein. Ähnlich sieht es in **Bild 5** aus, wo  $KCl''$  (= k-Circles for Load Side) dargestellt wird. Auch hier ist das halbe Smith-Chart blau "zugenagelt" und auch dagegen muss im nächsten Kapitel dringend etwas unternommen werden.

Zum Abschluss sollte man sich noch die Rauschzahl "NF in dB" und dazu "F<sub>MIN</sub> in dB" im gleichen Diagramm zeigen lassen (**Bild 6**). Das sieht mit *F* = 0,9 dB noch nicht gut aus, was noch einige Anstrengungen erfordern wird.

# **5. Zur Forderung "Collector Shunt Stabilization"**

Klingt schlimmer als es ist, denn

**I**

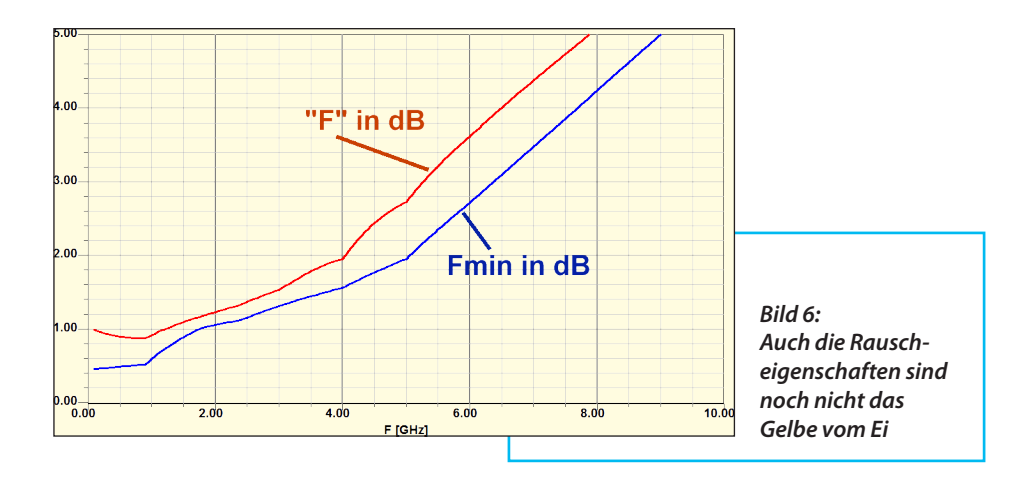

im S-Parameter File arbeitet der Transistor ohne irgend einen zusätzlichen Kollektorwiderstand. Diesen muss man nachträglich einbauen: Er liegt in der Simulationsschaltung parallel zum Ausgangsport (... daher der Begriff "collector shunt"). Wenn man nun etwas experimentiert und verschiedene Werte testet, landet man schließlich bei der Schaltung von **Bild 7**. Hier ist zusätzlich zum Parallelwiderstand mit 56 Ω nach Masse ein kleiner Serienwiderstand mit 15 Ω in Richtung Kollektor zur weiteren Verbesserung der Stabilität vorgesehen - reine Erfahrungssache bei der oft verzweifelten Suche nach ausreichender Sicherheit.

Das Ergebnis in Form des Stabilitätsfaktors "*k*" zeigt **Bild 8**. Würde man jetzt nochmals die Stabilitätkreise aufrufen, dann gilt: kein blauer Kreis traut sich nun noch ins Innere des Smith-Charts - so kann man erst mal weiter machen.

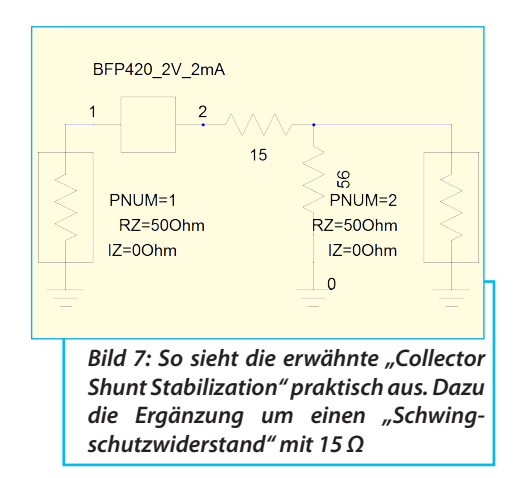

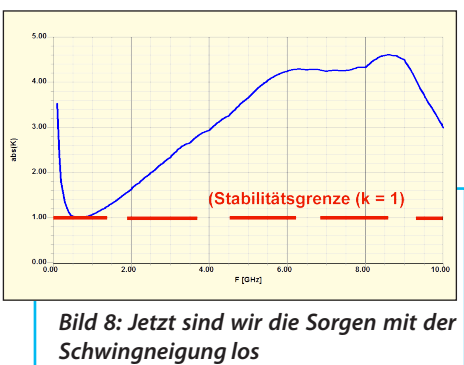

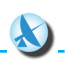

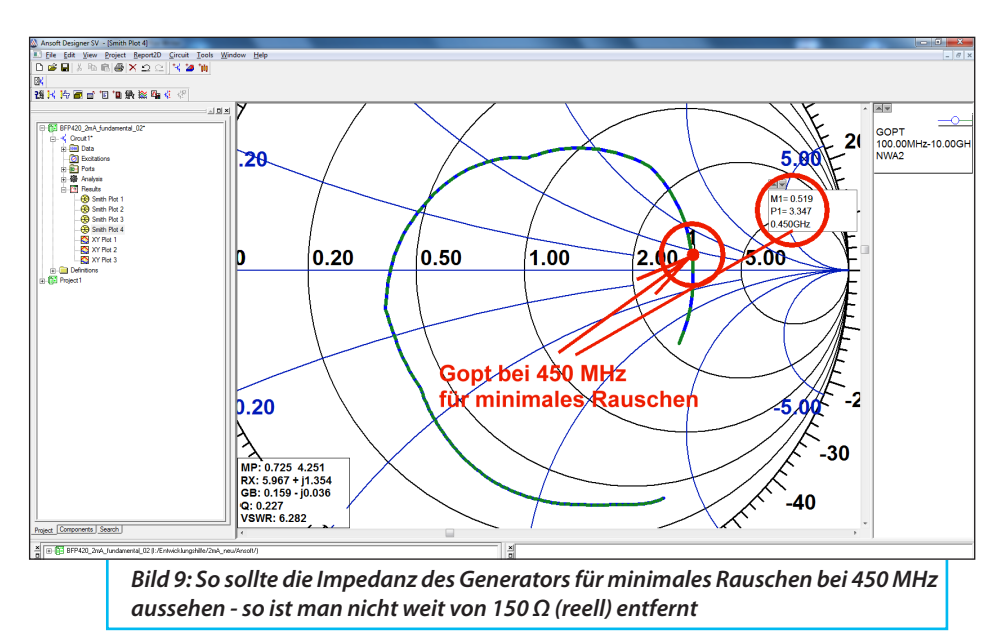

Übrigens:

S21 ist auf 11 dB gesunken, aber die Rauschzahl auf 1,2 dB angestiegen, also S21 ist auf 11 dB gesunken, aber die<br>Rauschzahl auf 1,2 dB angestiegen, also<br>wartet noch mehr Arbeit auf uns.

# **6. Verbesserung der Rauschzahl NF**

Um diese Frage zu beantworten, ruft man für die Schaltung von **Bild 7**

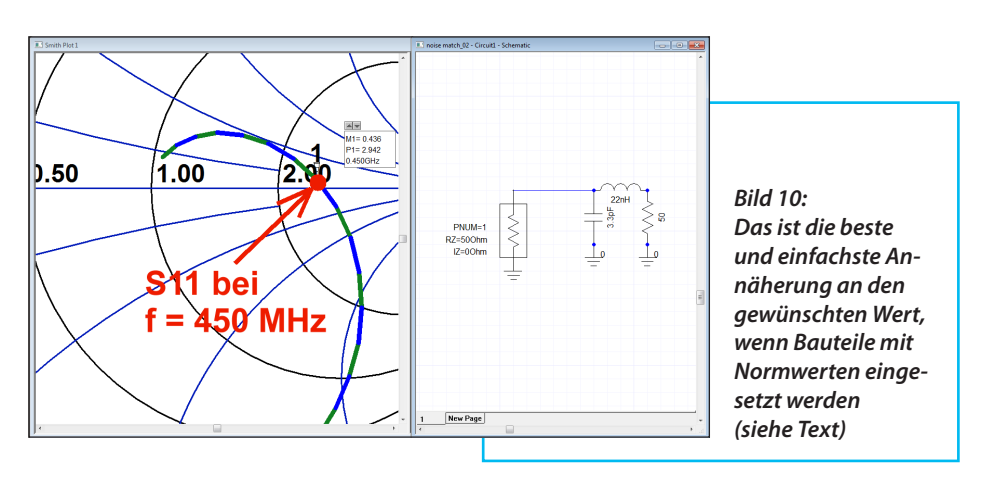

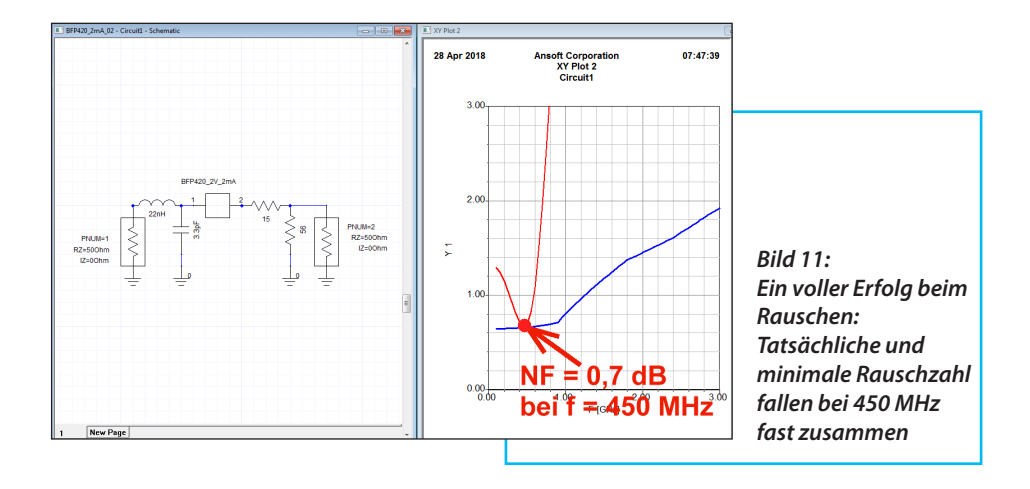

unter "results" ein weiteres Smith-Chart auf und geht in die Rubrik "noise". Darin wählt man "GOPT" (= optimaler Reflektionsfaktor des Generators für minimales Rauschen) und zoomt anschließend diese Kurve (**Bild 9**). Man sieht, dass der Transistor eindeutig für minimales Rauschen bei 2,2 bis 3 GHz entwickelt wurde, denn man bewegt sich dauernd in der Nähe des 50 Ohm-Kreises im Smith-Chart und kann deshalb auf recht einfache Weise (durch eine kleine Induktivität in der Basis-Leitung) eine Rauschanpassung vornehmen.

Bei einer Arbeitsfrequenz von etwa 450 MHz ist das schon schwieriger, denn der Generatorwiderstand muss bei dieser Frequenz auf etwa 150 Ohm gebracht werden. Und das geht so: Vom Zentrum des Smith-Charts aus (= Generatorwider-

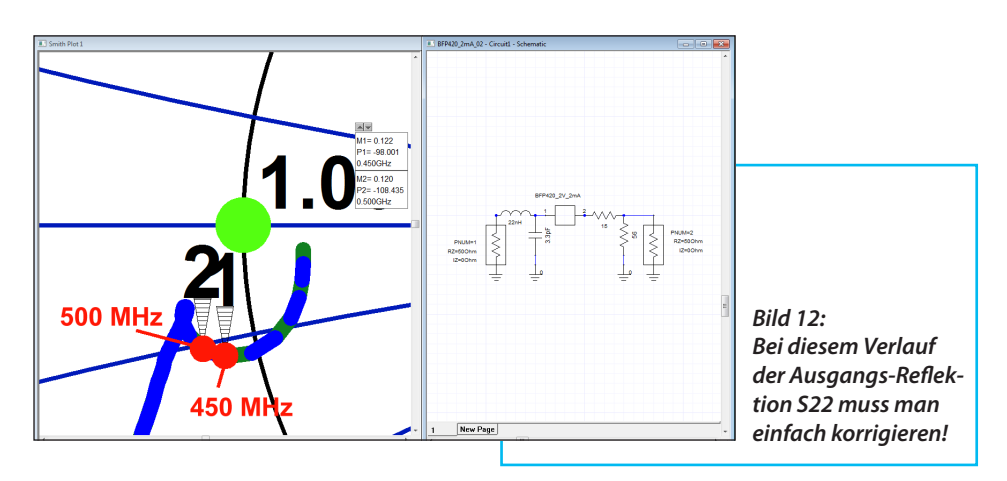

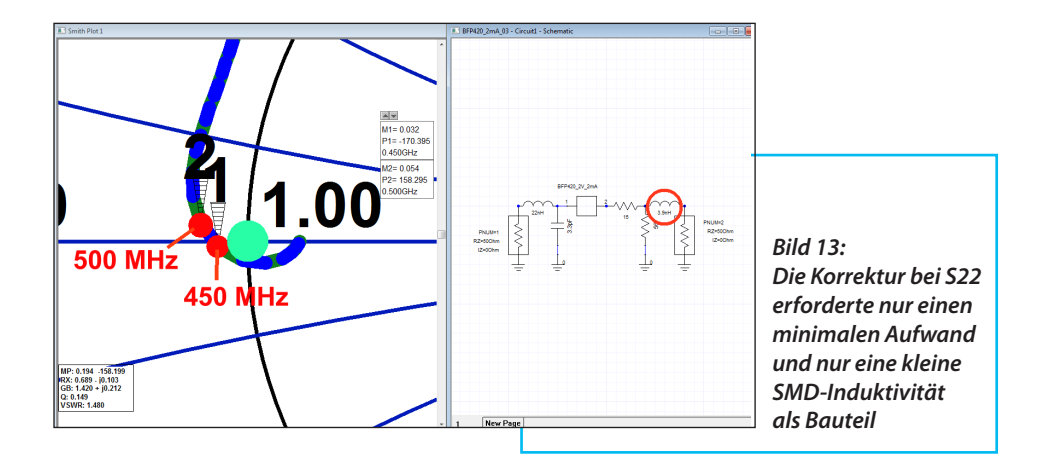

stand mit 50 Ω) bewegt man sich durch eine in die Basisleitung eingefügte kleine Induktivität mit 22 nH auf diesem 50 Ω-Kreis nach oben und rechts. Durch eine Parallelkapazität mit 3,3 pF geht die Bewegung nach unten und nach links weiter. Und wenn man alles richtig gemacht hat, liegt der Endpunkt fast genau auf der waagrechten Diagrammachse bei etwa

150 Ω (**Bild 10**). Das sieht auch der Transistor so, wenn er von der Basis aus nach links in Richtung Generator schaut. Die kleine Abweichung vom Idealwert nach Bild 9 muss man dagegen bei der Verwendung von Bauteilen mit Normwerten wohl ertragen.

Anhand der Schaltung aus (**Bild 11**) soll das gleich getestet werden. Es ist gut zu

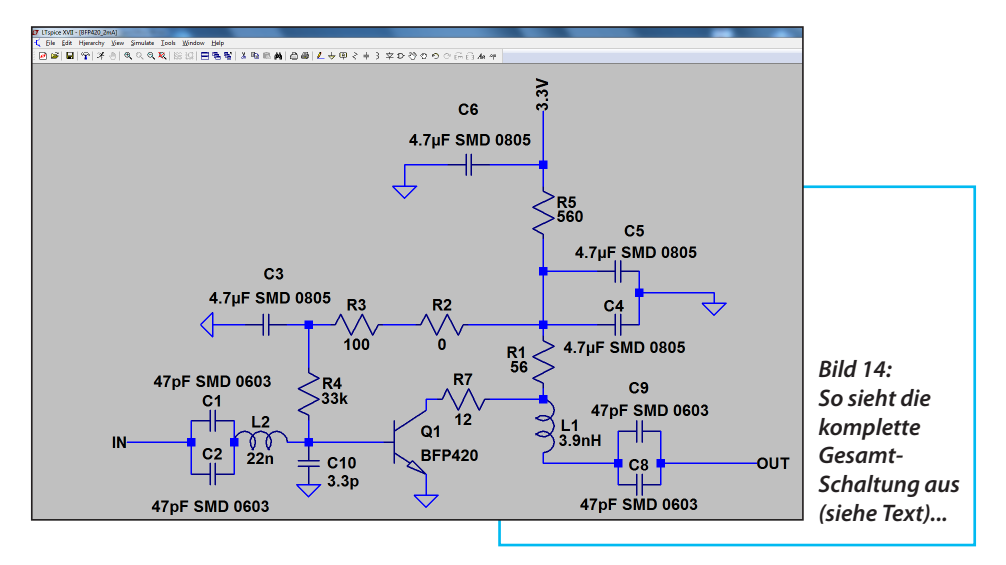

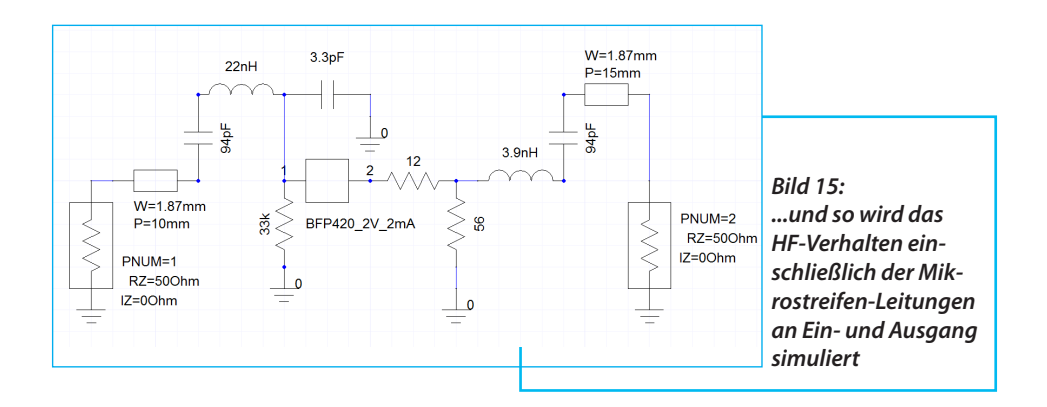

erkennen, dass man wohl alles richtig gemacht hat, denn die Rauschzahl ist auf 0,7 dB gesunken und ist nicht weit von *Fmin* entfernt. Man sieht auch sehr schön den Frequenzbereich, in dem die Rauschanpassung stimmt.

Eine weitere Kontrolle zeigt, dass S21 auf etwa 12,5 dB angestiegen und der Stabilitätsfaktor "k" gleich oder größer als "1" ist.

# **7. Lässt sich die Ausgangsreflektion S22 noch verbessern?**

**III S22 noch verbessern?**<br>Das wäre eine feine Sache, denn<br>damit kämme man näher an den System-Das wäre eine feine Sache, denn widerstand von 50 Ω heran, was ja kein Schaden ist (denn sowohl nachfolgende Verstärkerstufen wie auch Filter sind dafür sehr dankbar). Also holt man sich wieder ein Smith-Chart und lässt darin S22 darstellen (**Bild 12**). Setzt man dann "Data Marker" bei 450 und 500 MHz, so befindet man sich im kapazitiven Teil nahe bei 50 Ω und eine kleine Spule in Richtung Ausgang könnte da Wunder bewirken. Also fügt man ein solches Bauteil mit 3,9 nH ein und betrachtet das Ergebnis (**Bild 13**). Besser dürfte man das ohne aufwendige Transformationen ohnehin nicht hinbekommen.

#### **I 8. Der fertige Baustein I 8.1. Die Gesamtschaltung und ihre Eigenschaften**

Dazu gehört **Bild 14** und es ist Folgendes zu sagen:

a. Die Versorgungsspannung von 3,3 V kommt von einem Festspannungsregler "AMS1117-3,3", der nachträglich auf die Leiterplatte gesetzt wurde. Vorher führte R5 direkt an die Versorgungsspannung von +5 V. Aber nach zwei bis drei Transistorausfällen kommt man ins Nachdenken und entdeckt, dass im Einschaltmoment, wenn noch kein Strom im Transistor fließt, die volle Betriebsspannung mit +5 V an den Kollektor gelangt. Und bei einem maximal zulässigen Höchstwert von +4,1 Volt ist der Schaden absehbar...

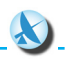

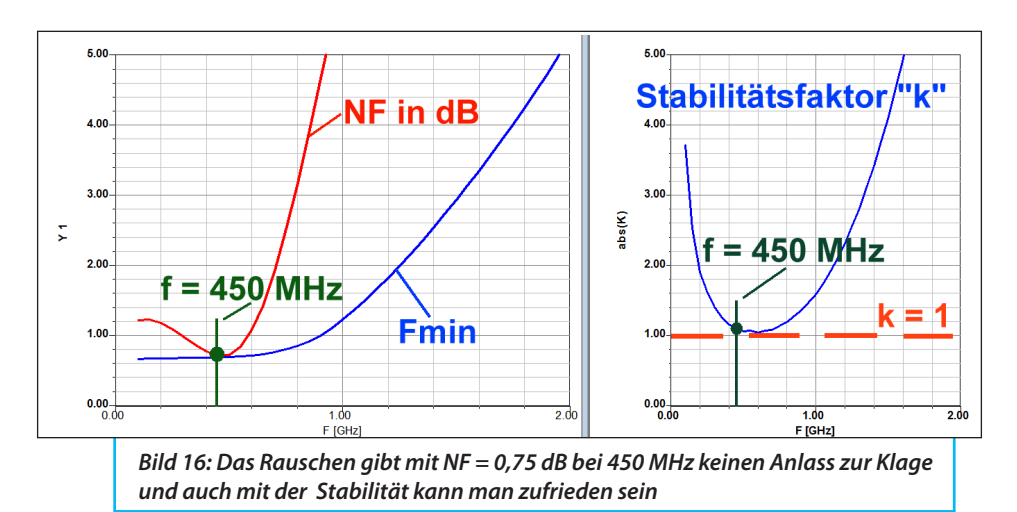

b. Die Koppelkondensatoren an Ein- und Ausgang bestehen aus einer Parallelschaltung von 2 x 47 pF, was den Serienwiderstand und die Serieninduktivität halbiert.

c. Der Gesamt-Vorwiderstand für den Basisstrom ist eine Serienschaltung von drei Widerständen (R2 / R3 / R4). Dadurch konnte experimentiert und der genaue nötige Gesamtwert durch Reihenschaltung der 3 Einzelwiderstände mit Normwerten bestimmt werden. Das Datenblatt hält sich nämlich sehr über die Gleichstromparameter (z.B. Stromverstärkung B in Abhängigkeit von Strom und Spannung) zurück und man muss zuerst mit geschätzten Werten beginnen. Aus den Messergebnissen kann man dann rückwärts die Stromverstärkung berechnen. So wurde R4 zu 33 kΩ als Widerstand zwischen Basis und HF-Erdung durch C3 festgelegt - und damit geht man auch in

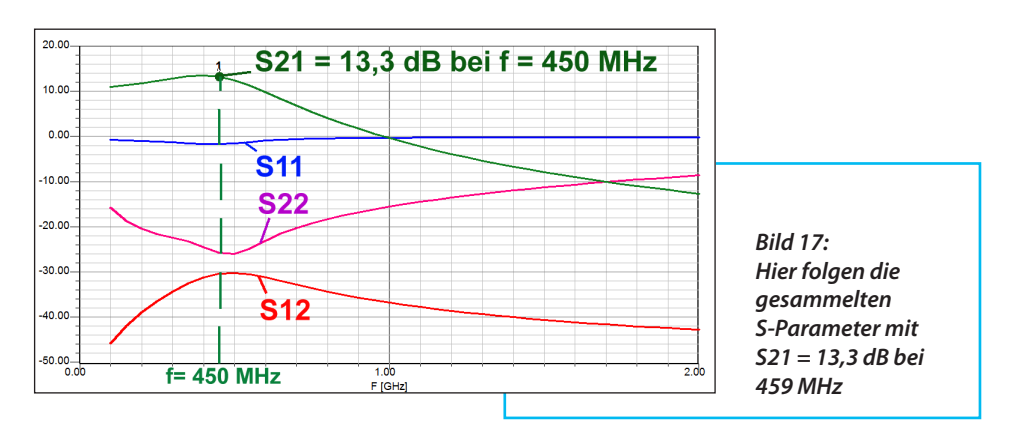

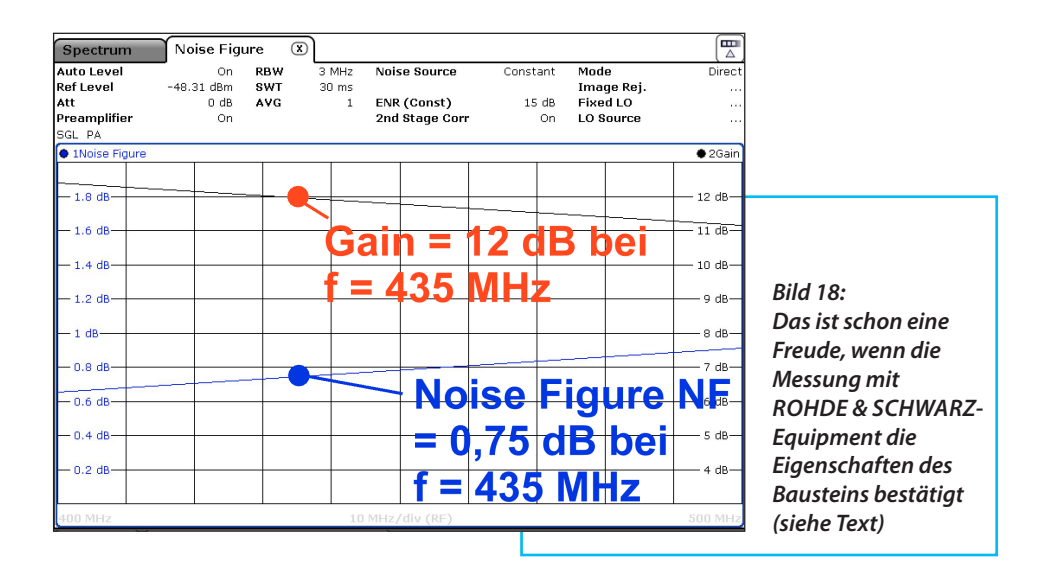

die Simulation.

d. Als Input und Output dienen Mikrostreifen-Leitungen, die beim verwendeten FR4-Platinenwerkstoff eine Breite von 1,87 mm für *Z* = 50 Ω haben müssen.

Damit kann man nun das Gesamtverhalten simulieren (**Bild 15**), wobei die oben erwähnten Details umgesetzt sind. Zusätzlich durfte der "Schwingschutz  $R7 =$ 15  $Ω$ " bis auf 12  $Ω$  reduziert werden, ohne dass die Stabilität gefährlich absank. Die simulierten Verläufe des Rauschens (als "NF in dB") sowie den Stabilitätsfaktor "*k*" kann man in **Bild 16** bewundern. NF liegt bei 0,75 dB, "*k*" bleibt größer als 1 - also alles im grünen Bereich.

Dann folgt **Bild 17** mit den S-Parametern und der simulierte Wert von S21 = 13,3 dB reicht aus, um die Empfindlichkeit eines etwas rauschenden, nachfolgenden Empfängers deutlich zu verbessern.

Jetzt wurde es spannend, denn man

möchte ja schon wissen, was bei der praktisch aufgebauten Schaltung von diesen guten Daten übrig bleibt. Die Antwort gibt **Bild 18** - es wurde anlässlich der Amateurfunk-Tagung in München (= Ende März 2018) freundlicherweise von den dort mit ihren modernen Messplätzen anwesenden ROHDE & SCHWARZ-Mitarbeitet erstellt.

Wie sich zeigt hat sich die Mühe mit der Rauschanpassung gelohnt (NF beträgt wie in der Simulation 0,75 dB). Die Verstärkung ist allerdings mit nur 12 dB um 1,3 dB geringer ausgefallen als erhofft.

Eine genaue Prüfung zeigte, dass die Ursache bei Streuungen des Arbeitspunktes und der sich dadurch mit dem Ruhestrom schnell ändernden S-Parameter zu suchen ist. Bei schärferen Anforderungen müsste man im Basiskreis bei den Vorwiderständen ein Trimmpoti vorsehen, um diese Streuungen (speziell bei der Gleichstromverstärkung B) auszugleichen.

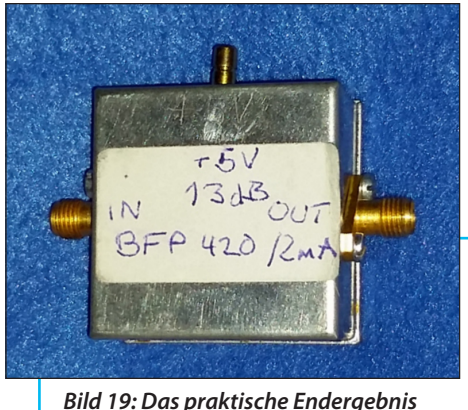

# **8.2. Die Sache mit dem Gehäuse**

**III Genause**<br>I Den Musteraufbau des Bausteines<br>Im Weißblechgehäuse zeigt **Bild 19**, was Den Musteraufbau des Bausteines natürlich eine längere Geschichte ist. Da der heimische Vorrat an gefrästen Aluminiumgehäusen aufgebraucht war, schien ein Umstieg auf die bei den UKW-Berichten [3] erhältlichen Weißblechgehäuse mit den Abmessungen: 37 mm x 37 mm x 20 mm sinnvoll. Allerdings sollten diese bis zu einigen GHz korrekt ihre Aufgabe erfüllen und dazu war etliche Tüftelei nötig. Es galt, folgende Forderungen zu erfüllen:

a. Die Gehäuse sollten die gleiche HF-Dichtigkeit wie gefräste Alugehäuse aufweisen.

b. Die Leiterplatten sollten auf der Innenseite der Gehäuse nicht rundum festgelötet werden, sondern nur festgeschraubt und damit leicht demontierbar sein.

c. Der Übergang von den SMA-Buchsen an Ein- und Ausgang auf die zugehörigen Mikrostreifen-Leitungen der Platinen muss bis 5 GHz möglichst perfekt, also mit minimaler Reflektion, erfolgen.

d. Die Versorgungsspannung wird (wie bisher) über eine SMB-Buchse mit dünnem Koaxialkabel und USB-Stecker zugeführt. Die benötigten +5 V kann man direkt vom USB-Anschluss eines PCs oder aus einem USB-Steckernetzteil holen.

Die Punkte im einzelnen:

#### $7u a$ .

Weissblechgehäuse gibt es in unter-

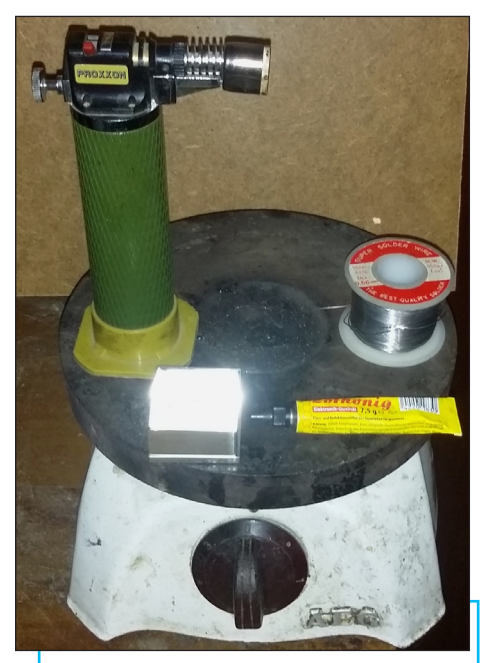

*Bild 20: Die kleine Weißblech-Gehäusewerkstatt besteht aus einer alten Elektro-Kochplatte, einer handlichen Proxxon-Gaslötlampe, einer Rolle SMD-Lötzinn mit 0,5 mm Durchmesser, einer Tube Löthonig - darauf wartet schon ein Weißblechgehäuse, das vor Freude "strahlt"* 

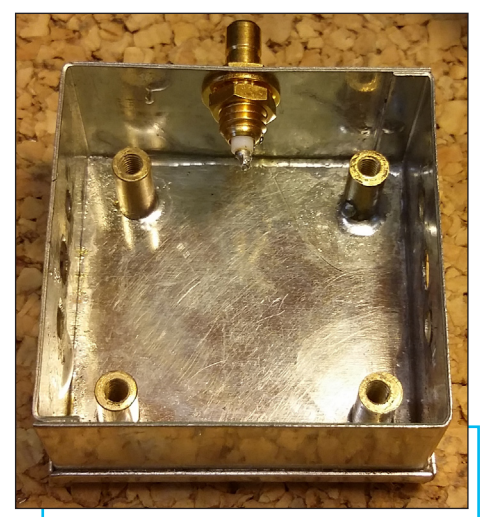

*Bild 21: So sieht es im Inneren der ersten Gehäuseversion mit 4 eingelöteten Stehbolzen aus (siehe Text)* 

schiedlichen Formen und Größen z.B. bei [3]. Diese bestehen aus vorgebogenen und abgewinkelten Weißblechstreifen, die vom Anwender zusammengesteckt und bei Bedarf zusammengelötet werden. Hilfreiche Zutaten zeigt **Bild 20**:

Eine alte Elektro-Kochplatte, eine kleine Proxxon-Gaslötlampe mit Piezo-Zünder (...um bestimmte Punkte gezielt aufzuheizen), eine Rolle SMD-Lötzinn mit 0,5 mm Durchmesser und eine Tube "Löthonig" als ideales Flussmittel für solche Zwecke (gibt es im Internet).

Vom SMD-Lötzinn werden kurze Stücke auf dem Boden des zusammengesteckten Gehäuses entlang der Verbindungskanten und (sauber in die Ecken gedrückt) vor dem Erwärmen per Kochplatte mit einer Zugabe von etwas Löthonig eingelegt. Sind anschließend die Wände korrekt und HF-dicht mit dem Boden verbunden und alles noch heiß, kann man noch von außen her alle sichtbaren und senkrecht verlaufenden Fugen mit Lötzinn füllen (...vorausgesetzt, die Hand ist ruhig genug).

Der Deckel wird nur aufgesetzt und darf natürlich nicht angelötet werden. Die geforderte HF-Dichtigkeit erreicht man durch ein exakt zugeschnittenes und auf die Innenseite des Deckels aufgeklebtes Stück aus schwarzem, leitenden Schaumstoff als Dämpfungsmaterial.

#### Zu b. und c.

Das gehört zusammen; dazu muss die Leiterplatte auf halber Gehäusehöhe eine feste Auflage finden. Beim ersten Versuch wurden dafür 4 Messingbolzen mit je 4 mm Durchmesser und 9 mm Länge mit einem Innengewinde (M 2,5) für die Befestigungsschrauben angefertigt. Schraubt man nun die Bolzen an der Platine fest und stellt das Gebilde lose auf den Boden des Gehäuses, BEVOR die Seitenwände eingelötet werden, lässt es sich sehr leicht korrekt ausrichten und anschließend jeder Bolzen auf dem Boden gezielt mit der Proxxon-Gaslötlampe anlöten.

Entfernt man die Platine, sollte das wie in **Bild 21** dargestellt aussehen.

Das Anbringen der erforderlichen Bohrungen für die SMA-Buchsen in der korrekten Höhe der Seitenwände ist jetzt nur noch eine leichte Übung, denn dazu schraubt man die Platine wieder auf die Bolzen und bestimmt den genauen Abstand zwischen Mikrostreifen-Leitung auf der Platine und der oberen Kante der Seitenwand mit der Schieblehre.

So findet man schnell heraus, wo man

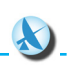

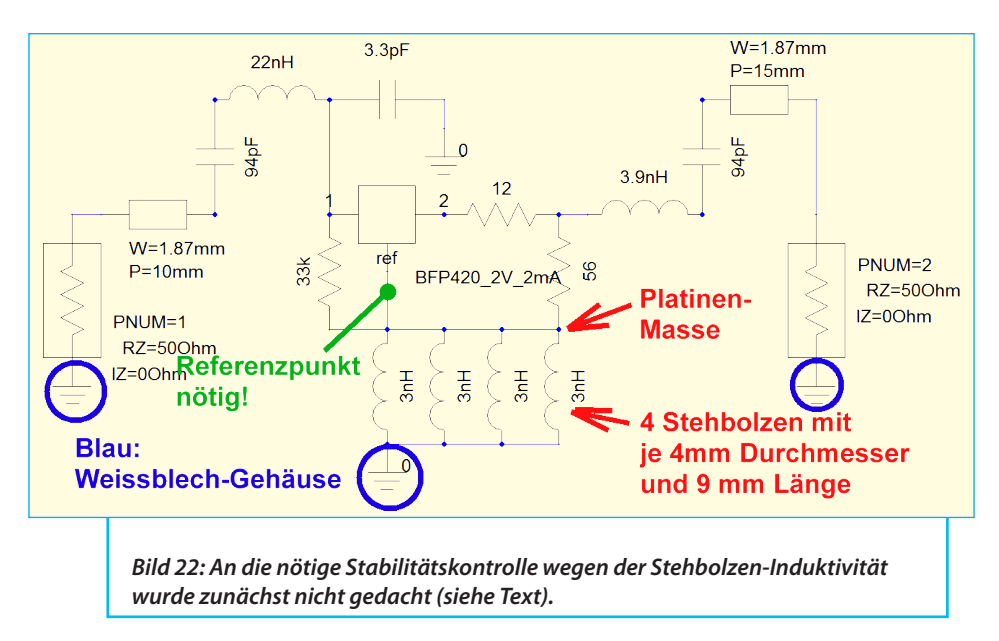

bohren muss, damit der Mittelleiter der Buchse gerade leicht die Leiterbahn berührt und später dort festgelötet werden kann.

Alles wurde so durchgeführt, zusätzlich die SMB-Buchse für die Versorgungsspannung angebracht, alle Verbindungen hergestellt und dann die Verstärkung gemessen. Sie lag bei 12 dB und entsprach damit genau den Messungen nach Bild 18 aus München. Damit hätte alles sein Bewenden gehabt, wenn nicht Freund Hardy Lau (DL1GLH) bei der Besichtigung des fertigen Bausteins die Frage gestellt hätte:

"Hast Du auch daran gedacht, dass Deine 4 Bolzen eigentlich 4 Induktivitäten darstellen, über die sowohl der Eingangs-wie auch der Ausgangsstrom gemeinsam von der Platinenmasse runter zum Metallgehäuse und dann zu den beiden SMA-Buchsen fließen? Das könnte doch Stabilitätsprobleme im GHz-Bereich geben....?"

Sehr kleinlaut kann man da nur mit "Nein" antworten und diese Kontrolle nachholen. Sie findet sich als Simulationsschaltung in **Bild 22**, weshalb folgende Erweiterungen erforderlich waren:

1. Das S-Parameter-File des BFP420 muss man auf die Version mit herausgeführtem Referenzpunkt umstellen (= geht im Ansoft Designer SV ganz einfach).

2. Im Internet finden sich gute "Wire Inductance Calculators". Sie liefern für jeden Stehbolzen eine Induktivität von 3 nH. Also ordnet man diese vier Induktivitäten zwischen der Platinenmasse und der Gehäusemasse (= Masse der Ports) an und simuliert. Die Ergebnisse sind recht interessant:

- S21 sinkt von 13,3 auf 12,9 dB
- Die Rauschdaten bleiben komplett un-

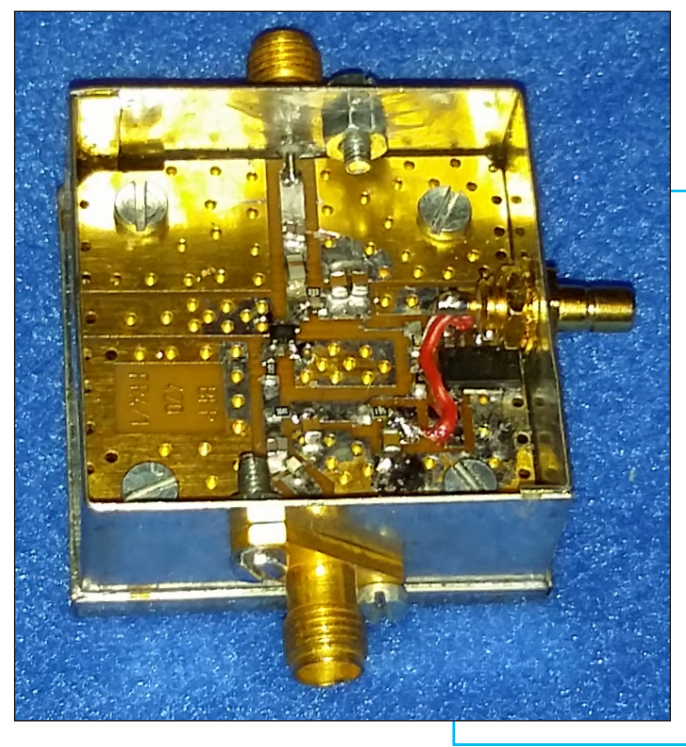

*Bild 23: Die perfekte Lösung: Ein 10 mm dicker eingelöteter Messingklotz füllt den Boden des Gehäuses aus; er hat 4 Befestigungsbohrungen für die Platine; der Übergang von den SMA-Buchsen auf die Mikrostreifen-Leitungen ist nun auch perfekt* 

#### verändert

- der Stabilitätsfaktor "k" ist sogar besser geworden und steigt auf einen Miminalwert von 1,3 an.

Das klingt alles sehr beruhigend, aber bei gründlichem Nachdenken kommt doch wieder Unruhe auf:

Was geschieht weiter oben im GHz-Bereich, wenn dieses einfache Modell nicht mehr ausreicht? Schließlich steigen nicht nur die Blindwiderstände der Ersatzinduktivitäten, sondern auch die doch recht langen Stromwege von der Platine über die Bolzen hinunter zum Gehäuseboden und dann hin zu den beiden Buchsen müssen irgendwie berücksichtigt werden?

Deshalb wurde eine Lösung gewählt, die möglichst genau die Verhältnisse der bewährten, gefrästen Aluminiumgehäuse nachbildet und die sieht so aus: In das Gehäuse wird eine Bodenplatte aus Messing (30 mm x 35 mm x 10 mm) weich eingelötet, die mit der Gehäusewand genau abschließt und mit den 4 Befestigungsgewinden (M 2,5) für die Platine versehen wird. Die SMA-Buchsen an Einund Ausgang werden exakt in der Höhe der Platinen-Oberfläche angeordnet und sie sind zusätzlich um 45 Grad gedreht, damit sie nicht am Deckel anstoßen. Damit liegen wieder ihre Innenleiter genau auf den zugehörigen Mikrostreifen-Leitungen auf. Das ergibt außer kleinen Re-

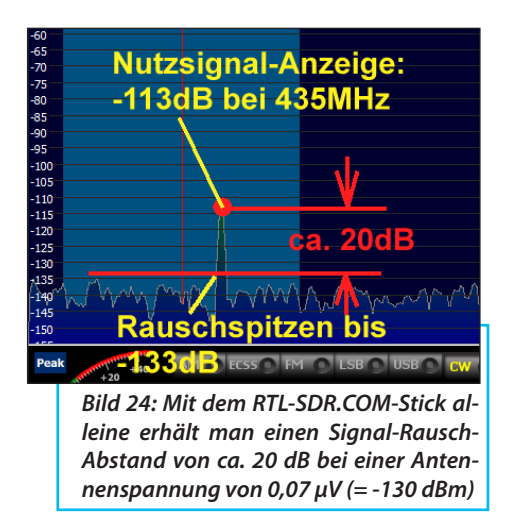

 $-60$ <br> $-65$ <br> $-70$ <br> $-75$ <br> $-80$ **Nutzsignal -Anzeige:** -101dB bei 435 MHz  $-85$  $-90$ <br> $-95$  $-100$  $-105$  $-110$ ca. 24 dB  $-115$  $-120$  $-125$ <br> $-130$ <br> $-135$ **Rauschspitzen**  $-140$  $-145$  $-125dB$  $-150$ *Bild 25: Der Vorverstärker hebt den Nutzpegel genau um 12 dB an, aber der Signal-Rausch-Abstand verbessert sich* 

flektionen auch den geforderten extrem kurzen Masseweg von der Buchse zur Unterseite der Platine.

Diese Details sind in **Bild 23** gut zu sehen und die Leiterplatte lässt sich für Änderungen jederzeit wieder problemlos und unbeschädigt ausbauen. Außerdem ist darin die improvisierte nachträgliche Schaltungsänderung mit der Erweiterung um den 3,3 V-Festspannungsregler leicht auszumachen.

## **9. Praxistest**

**19. Praxistest<br>Dazu wurde zuerst der DVB-T-Stick<br>Fabrikat "RTL-SDR.COM" mit SMA-Buch-**Dazu wurde zuerst der DVB-T-Stick se als HF-Eingang) direkt vom Präzisions-Messsender hp8657B mit einem Signalpegel von -130 dBm (= 0,071 µV) bei der Frequenz *f* = 435 MHz versorgt. In Modus "CW" erhält man gemäß **Bild 24**, bei voll aufgedrehter Verstärkung des Sticks, einen Nutzpegel von -113 dB und bei den Rauschspitzen -133 dB. Das sind 20 dB Abstand und man begreift, dass die Eingangsstufe des SDR-Sticks eine hervorragend kleine Rauschzahl aufweisen muss. Natürlich klingt das Signal trotzdem bereits ganz zart "angeräuschelt".

*nur auf 24 dB (siehe Text).*

Dann wurde der LNA vor den Stick geschaltet, ohne die SDR-Einstellungen zu verändern. Laut **Bild 25** steigt dadurch der Nutzpegel genau um die zusätzliche Vorverstärkung von 12 dB und liegt nun bei -101 dB. Aber das Eigenrauschen dieser Vorstufe macht sich leider deutlich bemerkbar, denn man beobachtet nun Rauschspitzen bei -125 dB. Folglich hat sich der Signal-Rausch-Abstand lediglich um 4 dB (auf 24 dB) verbessert. Das ist akustisch zwar gut zu hören und man ist froh darüber, aber man stößt jetzt einfach an die physikalischen Grenzen.

Trotzdem hat sich die Mühe gelohnt und es bleibt nur noch eine praktische Erprobung bei einem Fieldday, einer Fuchsiagd oder beim "Baverischen Bergtag"

übrig. Allerdings muss man dringend auf zwei Dinge achten: Der LNA verträgt wegen des niedrigen Ruhestroms nur kleine Eingangssignale und man sollte ihn auch nicht aus Versehen fallen lassen. Denn durch den dicken Messingklotz im Inneren hat er doch ein beträchtliches Gewicht und wenn der eine Zehe trifft ...

# **I X. Quellen**

[1] Infineon

[2] Infineon, engl. Homepage

[3] Weißblechgehäuse und HF-Steckverbinder findet man u.a. im Online-Shop der UKW-Berichte:

www.shop.ukwberichte.de

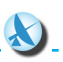